#### Detecting SSL-related security vulnerabilities in Android applications

Graham Edgecombe

- I am example.com, signed by Symantec
- I am example.com, signed by Mallory

- I am other-site.com, signed by Symantec
- I am other-site.com, signed by Mallory

- I am example.com, signed by Symantec
- I am example.com, signed by Mallory

- I am other-site.com, signed by Symantec
- I am other-site.com, signed by Mallory

- I am example.com, signed by Symantec
- I am example.com, signed by Mallory

- I am other-site.com, signed by Symantec
- I am other-site.com, signed by Mallory

- I am example.com, signed by Symantec
- I am example.com, signed by Mallory

- I am other-site.com, signed by Symantec
- I am other-site.com, signed by Mallory

## Static analysis can detect vulnerable certificate validation code

\$r5 = newarray (TrustManager)[1];

\$r6 = new DumbX509TrustManager;
specialinvoke \$r6.<DumbX509TrustManager: void <init>()>();
\$r5[0] = \$r6;

```
$r2 = staticinvoke <SSLContext getInstance()>("TLS");
virtualinvoke $r2.<void init()>(null, $r5, null);
```

\$r4 = virtualinvoke \$r2.<SSLSocketFactory getSocketFactory()>(); virtualinvoke \$r4.<Socket createSocket()>("www.example.com", 443);

## Static analysis can detect vulnerable certificate validation code

\$r5 = newarray (TrustManager)[1];

\$r6 = new DumbX509TrustManager; specialinvoke \$r6.<DumbX509TrustManager: void <init>()>(); \$r5[0] = \$r6; \$r2 = staticinvoke <SSLContext getInstance()>("TLS"); virtualinvoke \$r2.<void init()>(null, \$r5, null);

\$r4 = virtualinvoke \$r2.<SSLSocketFactory getSocketFactory()>(); virtualinvoke \$r4.<Socket createSocket()>("www.example.com", 443);

# Man-in-the-middle attacks can exploit incorrect certificate validation

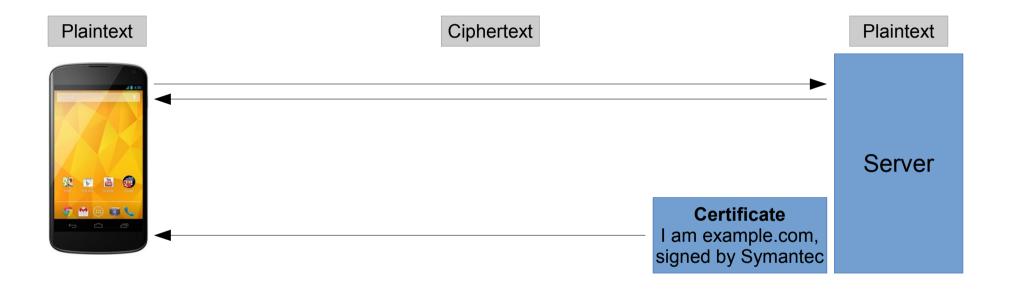

# Man-in-the-middle attacks can exploit incorrect certificate validation

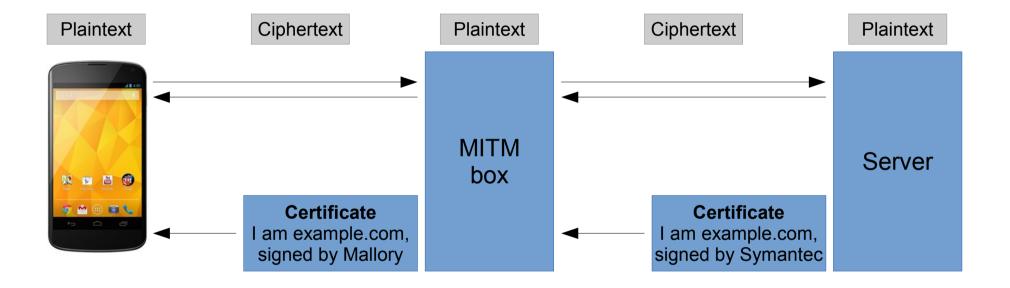

#### Results

- Static analysis
  - Tested on 177 apps from the Google Play store
  - Successful for 80% (unstable version of Soot)
  - 58% potentially vulnerable
- Man-in-the-middle
  - Tested on 8 apps so far
  - Can intercept username/password from 2 popular apps (1->5 million installs, 100k->500k installs)